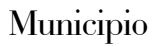

Piazza Grande 18 CH-6600 Locarno

tel. +41 91 756 31 11 fax. +41 91 756 32 61

trasparenza@locarno.ch

## **Città** di Locarno

## **Domanda di accesso a documenti ufficiali del Comune di Locarno**

Legge sull'informazione e sulla trasparenza dello Stato del 15 marzo 2011 (LIT)

Domanda da inviare all'autorità che ha redatto i documenti o che li ha ricevuti quale destinataria principale da parte di soggetti non sottoposti alla LIT. L'autorità deve prendere posizione entro 15 giorni (prorogabili informando il richiedente).

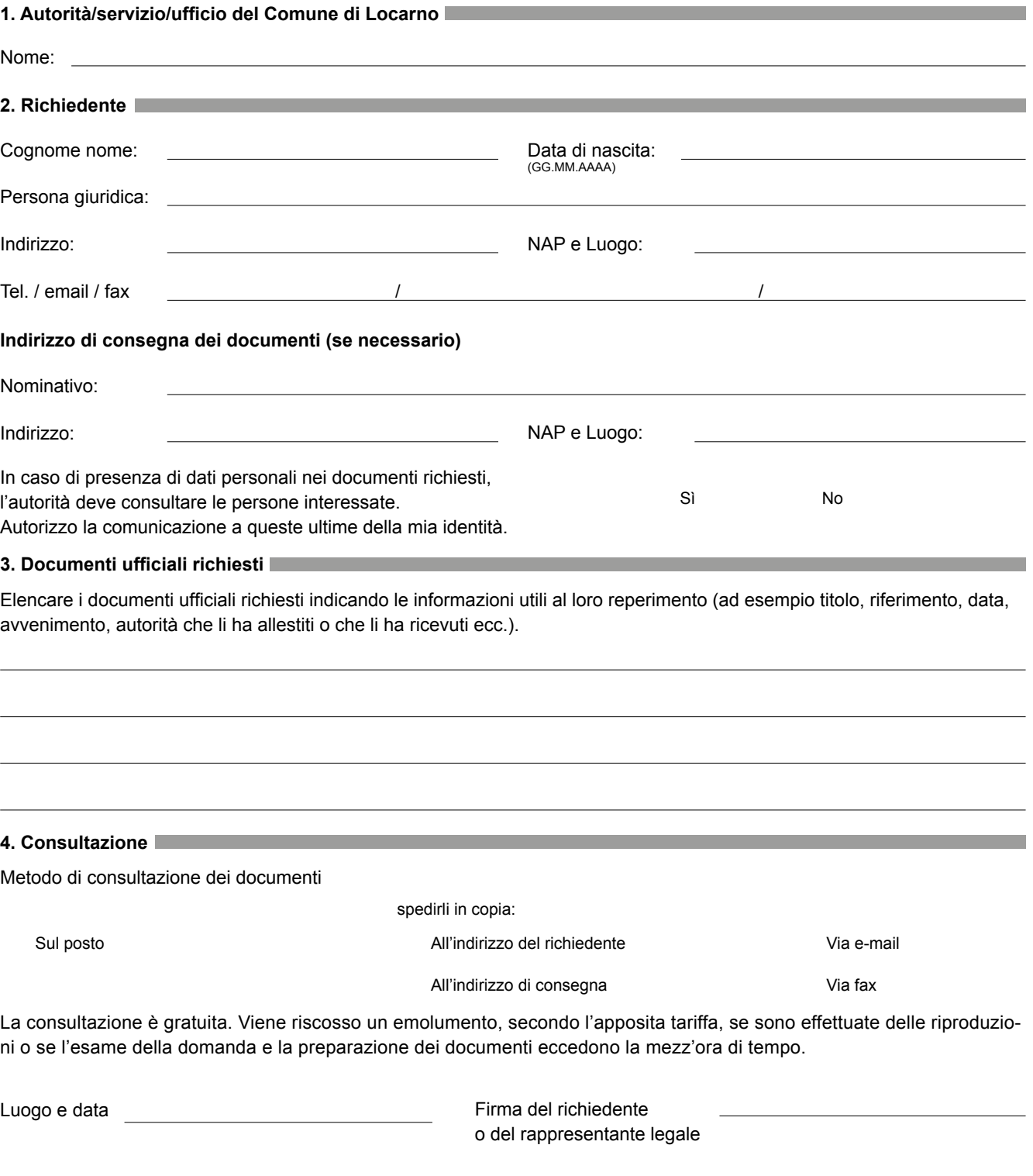